# <span id="page-0-0"></span>UF I5AISE51 Dimensionnement et évaluation des architectures Introduction à la programmation massivement parallèle Partie 1 Introduction à la programmation parallèle

P.-E. Hladik

INSA Toulouse

4 janvier 2021

**KOD CONTRACT A ST AND KOD** 

<span id="page-1-0"></span>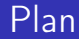

### 1 [Introduction à la programmation parallèle](#page-1-0)

[Allocation des données et exécution d'un kernel](#page-2-0)

3 [Kernel à plusieurs dimensions](#page-2-0)

### <span id="page-2-0"></span>Exemple d'architecture hétérogène parallèle

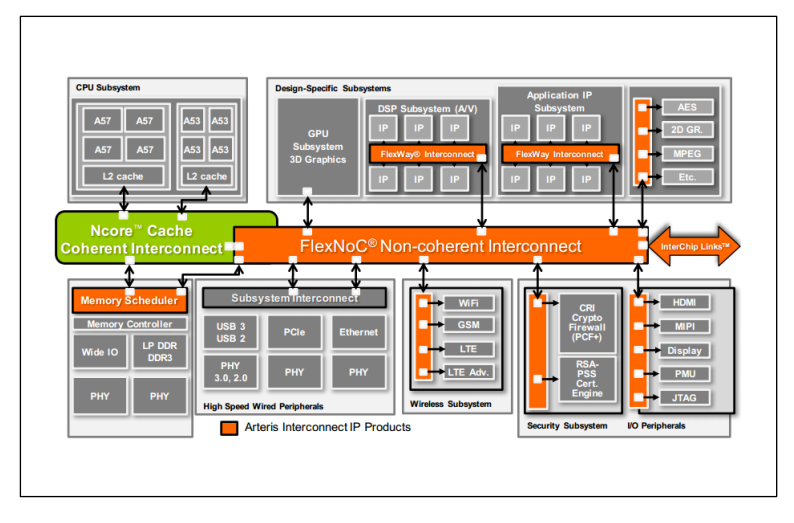

<https://www.arteris.com/hubfs/2016-05-24-arteris-ncore-overview-PDF-FINAL.pdf>

### Exemple d'architecture hétérogène parallèle

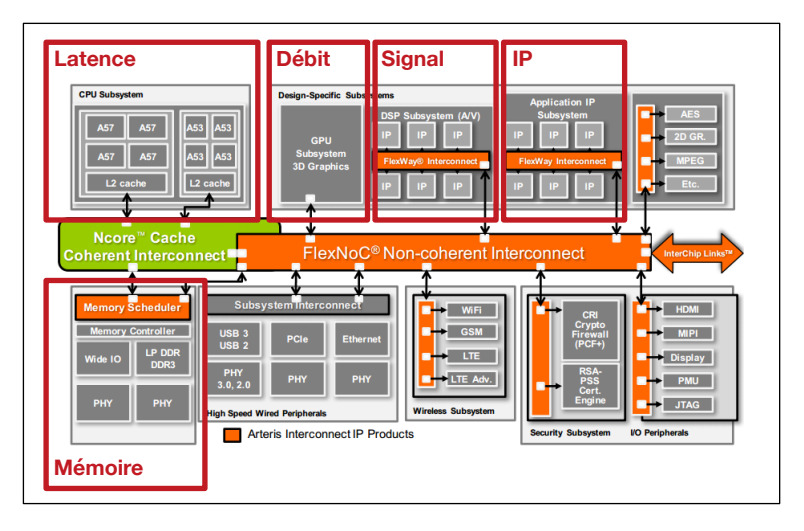

<https://www.arteris.com/hubfs/2016-05-24-arteris-ncore-overview-PDF-FINAL.pdf>

#### CPU : Latency Oriented Design (latence)

Optimisé pour les performances d'un code séquentiel.

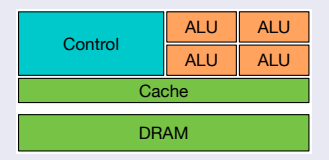

- ALU puissante : réduction de la latence des opérations
- Larges caches : conversion des accès longs à la mémoire en des accès courts au cache (réduction de la latence)
- Contrôle d'exécution sophistiqués : prédiction de branchement, pipeline, data forwarding, etc. pour réduire la latence

### GPU : Throughput Oriented Design (débit)

Optimisé pour les performances d'un code parallèle (augmente le débit, c.-à-d. le travail réalisé par unité de temps)

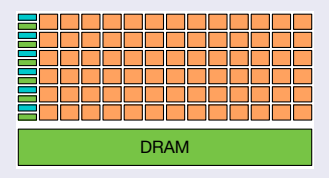

- Petites caches : accélération du débit mémoire
- Contrôle simple : pas de prédiction de branchement, pas de data forwarding
- ALU : nombreuses unités, latence importante mais de nombreux pipeline pour un grand débit
- Grand nombre de threads matériels

## Architecture CPU vs GPU

#### **CPU**

- pour les parties séquentielles où la latence est importante
- **•** peut être 10x plus rapide qu'un GPU pour du code séquentiel

#### GPU

- **•** pour les parties parallèles avec un haut débit souhaité
- **•** peut être 10x plus rapide qu'un CPU pour le code parallèle

K ロ K K @ K K R X X R X ( B X ) 를

 $299$ 

#### The winner is...

De bonnes performances pour une application s'obtient en utilisant judicieusement des CPU et des GPU.

### Augmenter la vitesse des application

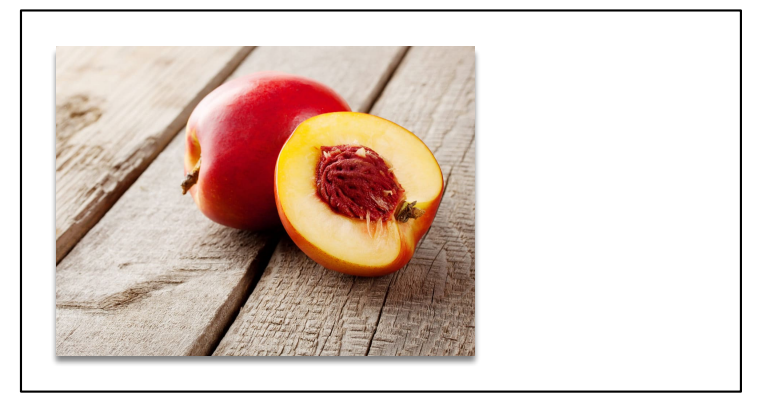

#### Exemple tiré de Programming Massively Parallel Processors

つくい

### Augmenter la vitesse des application

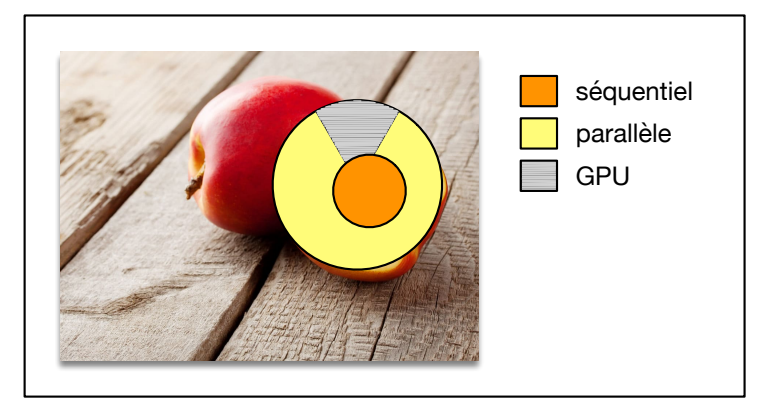

#### Exemple tiré de Programming Massively Parallel Processors

**K ロ ト K 御 ト K 産 ト K** 

つくい

É

噴き

### Mais c'est quoi un traitement parallèle ?

#### Parallélisme de tâches

- décomposition de l'application en tâches
- les traitements des tâches sont indépendants

#### Parallélisme des données

**o** traitement des données en parallèle

K ロ K K @ K K X 할 K K 할 X ( 할 X ) 할

 $299$ 

**o** les traitements sont identiques

## Domaines d'application du calcul parallèle hétérogène

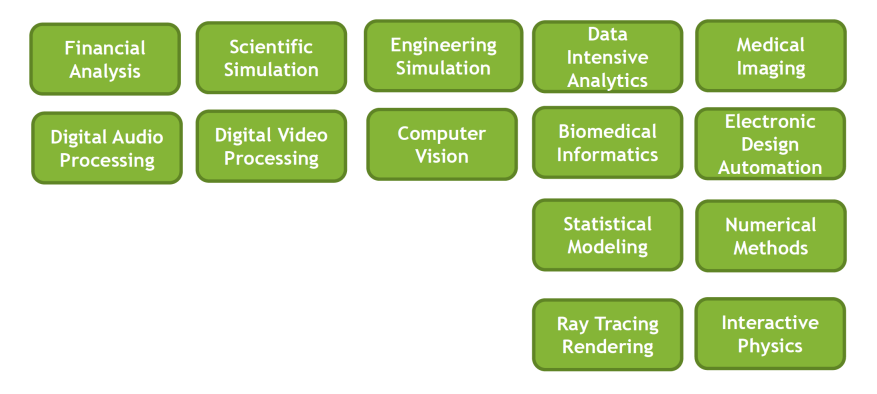

[Lecture 1.2 Heterogenous computing, GPU Teaching Kit Nvidia]

イロメ メタメ メミメ メミメ

重

Trois façon de développer des applications sur GPU

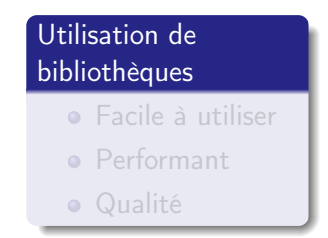

### Directives de compilation

- **•** Facile à utiliser
- **Code portable**
- Perf. incertaines

#### Langage de programmation

- **•** Performant
- **•** Flexible
- Verbeux

K ロ X K 御 X X 평 X X 평 X X 평 X

Trois façon de développer des applications sur GPU

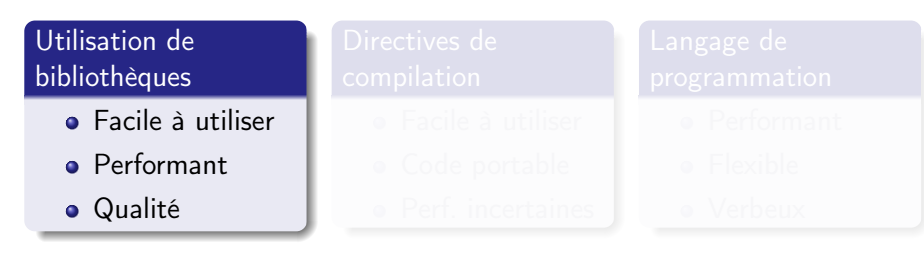

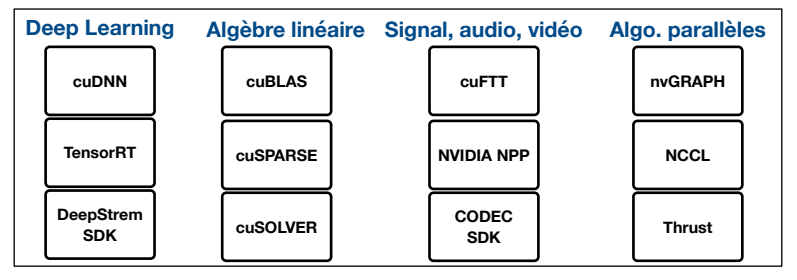

### Trois façon de développer des applications sur GPU

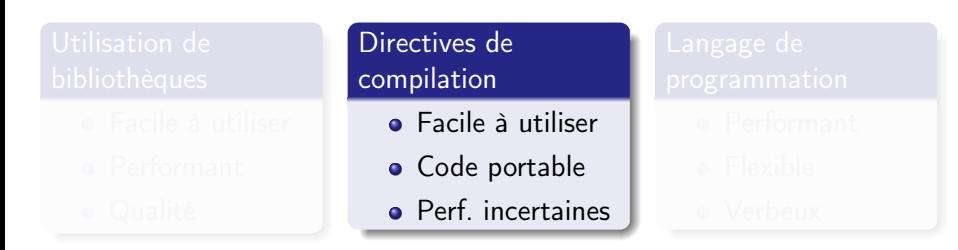

**OpenACC :** directives de compilation C, C++ et FORTRAN

```
#pragma acc parallel loop 
copyin(input1[0:inputLength],input2[0:inputLength]), 
copyout(output[0:inputLength])
for(i = 0; i < inputLength; ++i) {
 output[i] = input1[i] + input2[i];}
```
#### Trois façon de développer des applications sur GPU

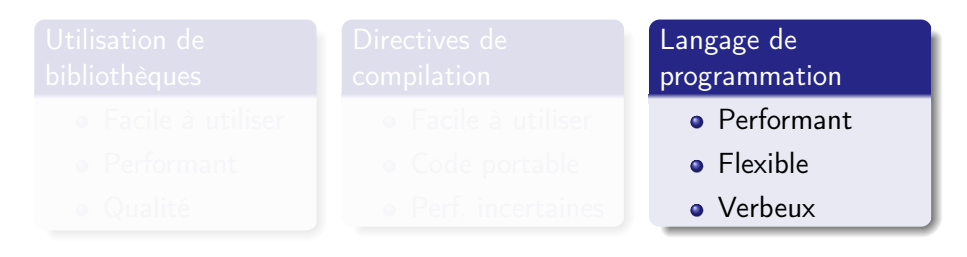

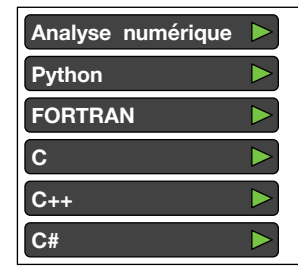

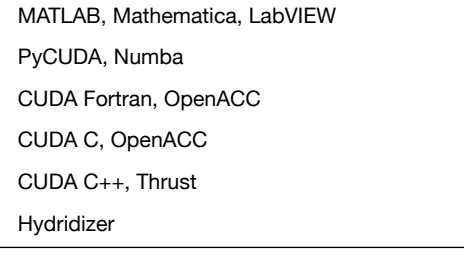

Trois façon de développer des applications sur GPU

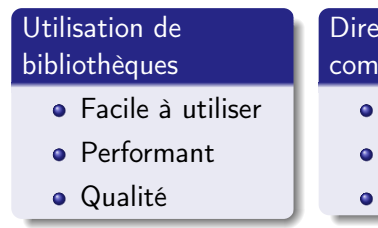

Directives de compilation

- **•** Facile à utiliser
- Code portable
- **•** Perf. incertaines

Langage de programmation

- **•** Performant
- **•** Flexible
- Verbeux

K ロ ▶ (K @ ) X X 동 > ( 동 ) - 동

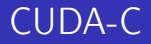

- NVIDIA fournit un compilateur CUDA-C : nvcc
- nvcc compile le code pour le GPU puis le transmet au compilateur hôte (par exemple g++)
- Peut être utilisé pour compiler et éditer les liens des applications réservées à l'hôte (i.e. CPU)
- Outils de débug : Nsight, CUDA-GDB, CUDA MEMCHECK)
- Outils de profilage de performance : Nsight, NVVP, NVPROF, NVTX

K ロ ▶ 《 御 ▶ 《 결 ▶ 《 결 ▶ 》 [결 ...

#### <span id="page-17-0"></span>**Objectifs**

compiler avec nvcc et exécuter un code sur un GPU

K ロ K K @ K K X 할 K K 할 X ( 할 X ) 할

 $299$ 

récupérer et afficher les informations du device